| II Year - I Semester | $\mathbf{L}$ | $\mathbf{T}$ | P | C |
|----------------------|--------------|--------------|---|---|
|                      | 0            | 0            | 3 | 2 |

### PYTHON PROGRAMMING LAB

## **Exercise 1 - Basics**

- a) Running instructions in Interactive interpreter and a Python Script
- b) Write a program to purposefully raise Indentation Error and Correct it

# **Exercise 2 - Operations**

- a) Write a program to compute distance between two points taking input from the user (Pythagorean Theorem)
- b) Write a program add,py that takes 2 numbers as command line arguments and prints its sum.

### **Exercise - 3 Control Flow**

- a) Write a Program for checking whether the given number is a even number or not.
- b) Using a for loop, write a program that prints out the decimal equivalents of 1/2, 1/3, 1/4, ..., 1/10
- c) Write a program using a for loop that loops over a sequence. What is sequence?
- d) Write a program using a while loop that asks the user for a number, and prints a countdown from that number to zero.

## **Exercise 4 - Control Flow - Continued**

- a) Find the sum of all the primes below two million. Each new term in the Fibonacci sequence is generated by adding the previous two terms. By starting with 1 and 2, the first 10 terms will be:
- 1, 2, 3, 5, 8, 13, 21, 34, 55, 89, ...
- b) By considering the terms in the Fibonacci sequence whose values do not exceed four million, find the sum of the even-valued terms.

## Exercise - 5 - DS

- a) Write a program to count the numbers of characters in the string and store them in a dictionary data structure
- b) Write a program to use split and join methods in the string and trace a birthday with a dictionary data structure.

## **Exercise - 6 DS - Continued**

- a) Write a program combine\_lists that combines these lists into a dictionary.
- b) Write a program to count frequency of characters in a given file. Can you use character frequency to tell whether the given file is a Python program file, C program file or a text file?

### **Exercise - 7 Files**

- a) Write a program to print each line of a file in reverse order.
- b) Write a program to compute the number of characters, words and lines in a file.

### **Exercise - 8 Functions**

a) Write a function ball\_collide that takes two balls as parameters and computes if they are colliding. Your function should return a Boolean representing whether or not the balls are colliding.

Hint: Represent a ball on a plane as a tuple of (x, y, r), r being the radius

If (distance between two balls centers) <= (sum of their radii) then (they are colliding)

b) Find mean, median, mode for the given set of numbers in a list.

### **Exercise - 9 Functions - Continued**

- a) Write a function nearly\_equal to test whether two strings are nearly equal. Two strings a and b are nearly equal when a can be generated by a single mutation on b.
- b) Write a function dups to find all duplicates in the list.
- c) Write a function unique to find all the unique elements of a list.

## **Exercise - 10 - Functions - Problem Solving**

- a) Write a function cumulative\_product to compute cumulative product of a list of numbers.
- b) Write a function reverse to reverse a list. Without using the reverse function.
- c) Write function to compute gcd, lcm of two numbers. Each function shouldn't exceed one line.

# **Exercise 11 - Multi-D Lists**

- a) Write a program that defines a matrix and prints
- b) Write a program to perform addition of two square matrices
- c) Write a program to perform multiplication of two square matrices

### Exercise - 12 - Modules

- a) Install packages requests, flask and explore them. using (pip)
- b) Write a script that imports requests and fetch content from the page. Eg. (Wiki)
- c) Write a simple script that serves a simple HTTPResponse and a simple HTML Page

## Exercise - 13 OOP

- a) Class variables and instance variable and illustration of the self variable
  - i) Robot
  - ii) ATM Machine

# **Exercise - 14 GUI, Graphics**

- 1. Write a GUI for an Expression Calculator using tk
- 2. Write a program to implement the following figures using turtle

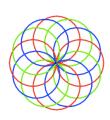

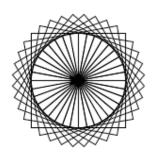

# **Exercise - 15 - Testing**

- a) Write a test-case to check the function even\_numbers which return True on passing a list of all even numbers
- b) Write a test-case to check the function reverse\_string which returns the reversed string

# Exercise - 16 - Advanced

- a) Build any one classical data structure.
- b) Write a program to solve knapsack problem.